## **Exam** : **HP2-H17**

**Title** : Design & Implementation of HP Thin Client Solutions

## **Version** : DEMO

1.What is the default login behavior of the HP t5735 operating system?

- A. it boots to the root desktop
- B. it boots to the login window
- C. it boots to the user desktop
- D. it boots to the Login Window Preferences utility

#### **Answer:** C

2.Which preconfigured accounts ship with the default installation of the HP ThinPro operating system? (Select two.)

- A. Administrator
- B. Guest
- C. Operator
- D. User E.

Root **Answer:** 

A,D

2.Which actions are performed by the Restore Factory Image option in the Factory Reset applet in the Control Panel?

A. A compressed copy of the factory image in flash is extracted to reimage the client.

- B. The original image is copied from ftp.hp.com/pub/tcdebian to reimage the client.
- C. The HPDM agent on the client triggers a remote imaging task from the HPDM Server.

D. The image saved during the Backup/Restore phase of initial client configuration is read from the FTP site and used to reimage the client

#### **Answer:** A

4.Which solution supports managing HP Thin Clients, desktops, notebooks, workstations, and PC blades?

A. HP Client Automation

- B. HP Easy Tools
- C. HP ThinState tools D.

HP Device Manager

#### **Answer:** A

5.Which connection functions are available through the HP Easy Config tool on all HP Thin Clients?

- A. select/modify/delete existing connection configurations and create new configurations
- B. Select/modify/delete existing connection configurations only
- C. Select and modify existing connection configurations only
- D. select existing connections and configure new connections only

#### **Answer:** C

6.What is FBA?

- A. First Block Area the area where the recoverable image is stored in NVRAM
- B. First Boot Agent a process BIOS that runs the first time a WES Thin Client is booted
- C. Flash Boot Agent another name for the BIOS pre-boot execution code

D. Flash Boot Area - the protected boot block that contains the OS bootstrap code **Answer:** B

7.Which operating systems are supported on current HP Thin Clients? (Select three.)

- A. Debian Linux
- B. Red Hat Enterprise Linux Desktop
- C. Microsoft Windows Embedded CE
- D. Microsoft Windows Embedded Standard
- E. HPThinPro

#### **Answer:** C,D,E

8.Which repositories can HP Easy Update use to update images and components on HP Thin Clients?

A. HP-provided repositories only

B. HP-provided repositories for all clients and customer-defined repositories for Windows-based thin clients

- C. HP-provided repositories for all clients and customer-defined repositories for ThinPro thin clients
- D. "Behind the firewall" customer repositories only

#### **Answer:** B

9.Which management solution is a server-based thin client only solution?

- A. HP Client Automation
- B. HP Device Manager
- C. HP Easy Tools
- D. HP ThinState Tools

#### **Answer:** A

10.Which utilities enable you to connect to and manage Debian GNU/Linux packages used by the HP t5735 thin client? (Select two)

- A. Altiris
- B. Synaptic
- C. ThinState
- D. Aptitude E.
- TeemTalk

**Answer:** B,D

# **Trying our product !**

- ★ **100%** Guaranteed Success
- **★ 100%** Money Back Guarantee
- ★ **365 Days** Free Update
- **★ Instant Download** After Purchase
- **★ 24x7 Customer Support**
- ★ Average **99.9%** Success Rate
- ★ More than **69,000** Satisfied Customers Worldwide
- ★ Multi-Platform capabilities **Windows, Mac, Android, iPhone, iPod, iPad, Kindle**

### **Need Help**

Please provide as much detail as possible so we can best assist you. To update a previously submitted ticket:

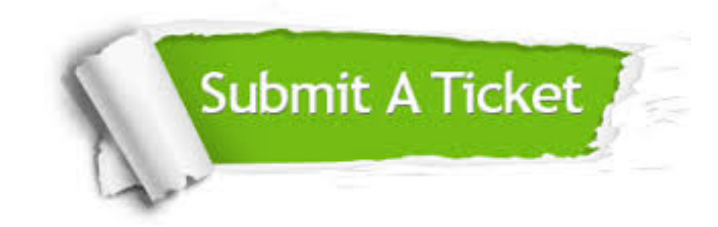

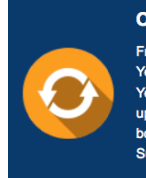

**One Year Free Update** Free update is available within One ear after your purchase. After One Year, you will get 50% discounts for pdating. And we are proud to .<br>boast a 24/7 efficient Customer ort system via Email

**Money Back Guarantee** To ensure that you are spending on

quality products, we provide 100% money back guarantee for 30 days from the date of purchase

**Security & Privacy** 

We respect customer privacy. We use McAfee's security service to provide you with utmost security for your personal information & peace of mind.

#### **Guarantee & Policy | Privacy & Policy | Terms & Conditions**

**100%** 

[Any charges made through this site will appear as Global Simulators Limited.](http://www.itexamservice.com/)  All trademarks are the property of their respective owners.

Copyright © 2004-2014, All Rights Reserved.